## **Inativação de Fornecedor (CCFFB120)**

Esta documentação é válida para todas as versões do Consistem ERP.

## **Pré-Requisitos**

Não há.

## **Acesso**

Módulo: Financeiro - Contas a Pagar

Grupo: Fornecedor

## **Visão Geral**

Este programa permite que os fornecedores liberados para o cadastro de documentos através do programa [Liberação do Fornecedor para Cadastrar](https://centraldeajuda.consistem.com.br/pages/viewpage.action?pageId=35167513)  [Documento \(CCFFB115\)](https://centraldeajuda.consistem.com.br/pages/viewpage.action?pageId=35167513) sejam inativados.

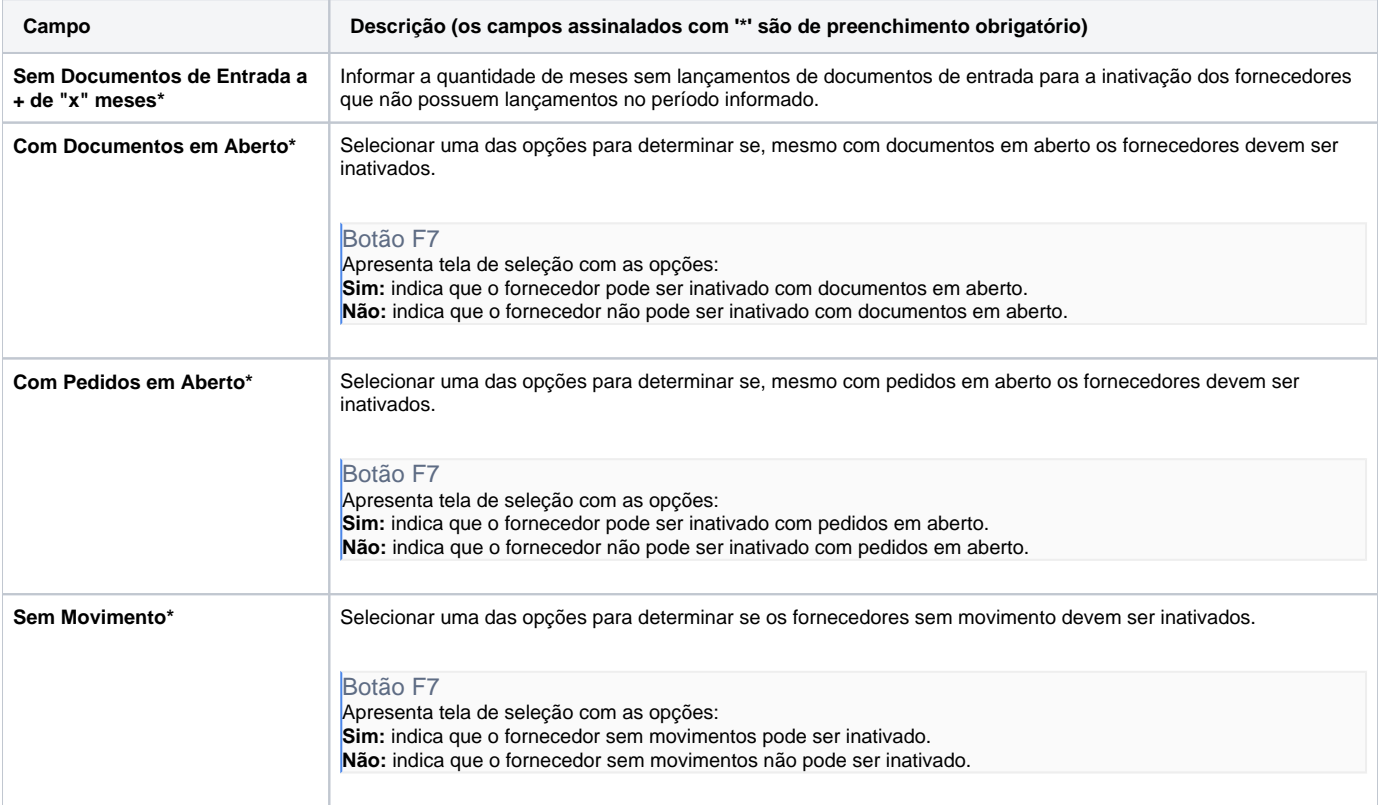

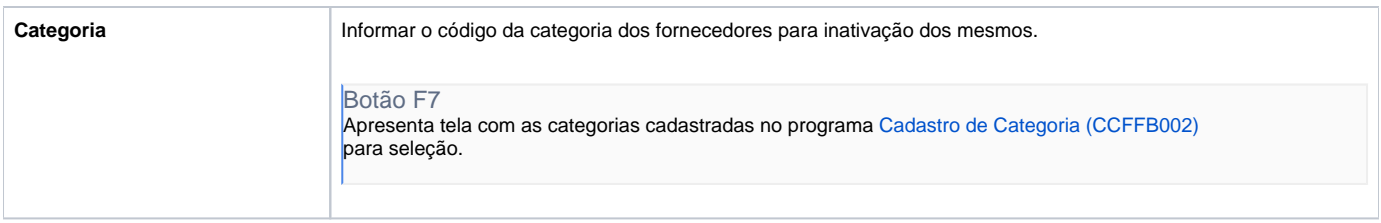

Atenção

As descrições das principais funcionalidades do sistema estão disponíveis na documentação do [Consistem ERP Componentes.](http://centraldeajuda.consistem.com.br/pages/viewpage.action?pageId=56295436) A utilização incorreta deste programa pode ocasionar problemas no funcionamento do sistema e nas integrações entre módulos.

Exportar PDF

Esse conteúdo foi útil?

Sim Não